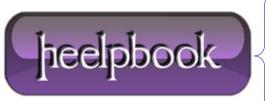

**Date:** 13/05/2012

 $\textbf{Procedure:} \ \text{SQL Server - The operation could not be performed because the OLE DB provider 'SQLOLEDB' ... }$ 

Source: LINK (Lordfu.wordpress.com)

Permalink: LINK

Created by: HeelpBook Staff Document Version: 1.0

## SQL Server – The operation could not be performed because the OLE DB provider 'SQLOLEDB' ...

A developer at work today encountered the error below when trying to insert stored procedure results into a **temp** table where the stored procedure contains a reference to a linked server.

Well fortunately he fixed it and shared his information so I am sharing it with you.

The operation could not be performed because the OLE DB provider 'SQLOLEDB' was unable to begin a distributed transaction.

 $[{\tt OLE}/{\tt DB}\ {\tt provider}\ {\tt returned}\ {\tt message:}\ {\tt New}\ {\tt transaction}\ {\tt cannot}\ {\tt enlist}\ {\tt in}\ {\tt the}\ {\tt specified}\ {\tt transaction}\ {\tt coordinator.}\ ]$ 

OLE DB error trace [OLE/DB Provider 'SQLOLEDB' ITransactionJoin::JoinTransaction returned 0x8004d00a].

He enabled the **MSDTC** service but still received the error.

In order to *completely fix this error* he had to perform the following to enable network access, by default the network access settings of **MSDTC** are disabled on new installations of **SQL Server 2000** on computers that are running **Windows Server 2003**.

To work around this behavior, install network **DTC** access on both servers:

- 1. Click **Start**, and then click **Control Panel**.
- 2. Click **Add or Remove Programs**, and then click **Add/Remove Windows Components**. In the Components box, click Application Server, and then click **Details**.
- 3. Click to select the **Enable network DTC access** check box, and then click **OK**.
- 4. Click **Next**, and then follow the instructions that appear on the screen to complete the installation process.
- 5. Stop and then restart the **Distributed Transaction Coordinator** service.
- 6. Stop and then restart any resource manager services that participates in the <u>distributed transaction</u> (such as **Microsoft SQL Server** or **Microsoft Message Queue Server**).

Date: 13/05/2012
Total Chars: 1443

Page: 1
Total Words: 268